## Fichier:Easy Way to Download Tidal Music to Computer add-songs-win.jpg

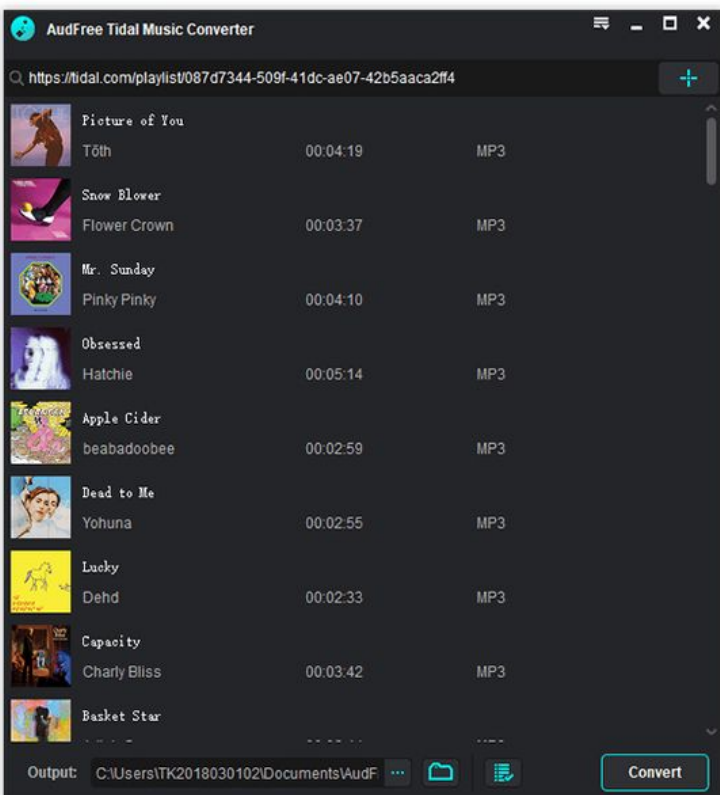

Taille de cet aperçu :545 × 599 [pixels](https://wikifab.org/images/thumb/4/42/Easy_Way_to_Download_Tidal_Music_to_Computer_add-songs-win.jpg/545px-Easy_Way_to_Download_Tidal_Music_to_Computer_add-songs-win.jpg).

Fichier [d'origine](https://wikifab.org/images/4/42/Easy_Way_to_Download_Tidal_Music_to_Computer_add-songs-win.jpg) (561 × 617 pixels, taille du fichier : 175 Kio, type MIME : image/jpeg) Easy\_Way\_to\_Download\_Tidal\_Music\_to\_Computer\_add-songs-win

## Historique du fichier

Cliquer sur une date et heure pour voir le fichier tel qu'il était à ce moment-là.

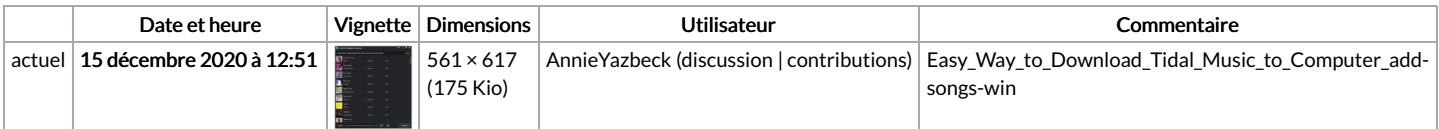

Vous ne pouvez pas remplacer ce fichier.

## Utilisation du fichier

La page suivante utilise ce fichier :

Easy Way to [Download](https://wikifab.org/wiki/Easy_Way_to_Download_Tidal_Music_to_Computer) Tidal Music to Computer

## Métadonnées

Ce fichier contient des informations supplémentaires, probablement ajoutées par l'appareil photo numérique ou le numériseur utilisé pour le créer. Si le fichier a été modifié depuis son état original, certains détails peuvent ne pas refléter entièrement l'image modifiée.

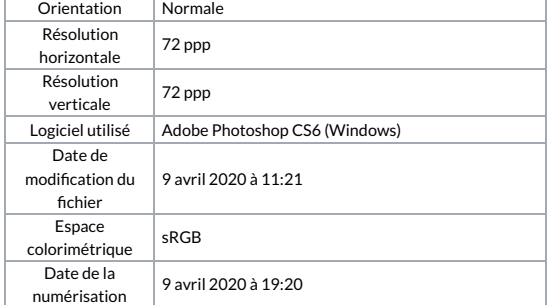

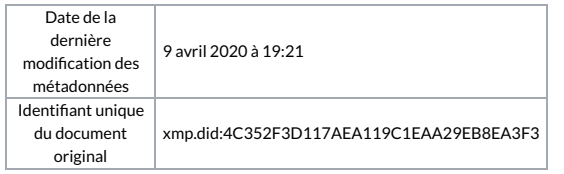